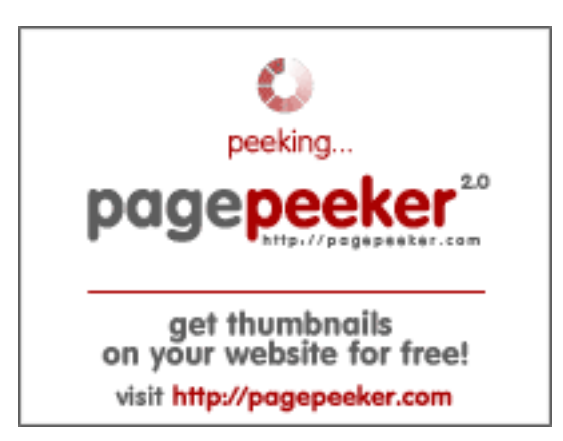

### **Evaluation du site info.billfath.ac.id**

Généré le 17 Juillet 2024 11:44

**Le score est de 44/100**

#### **Optimisation du contenu**

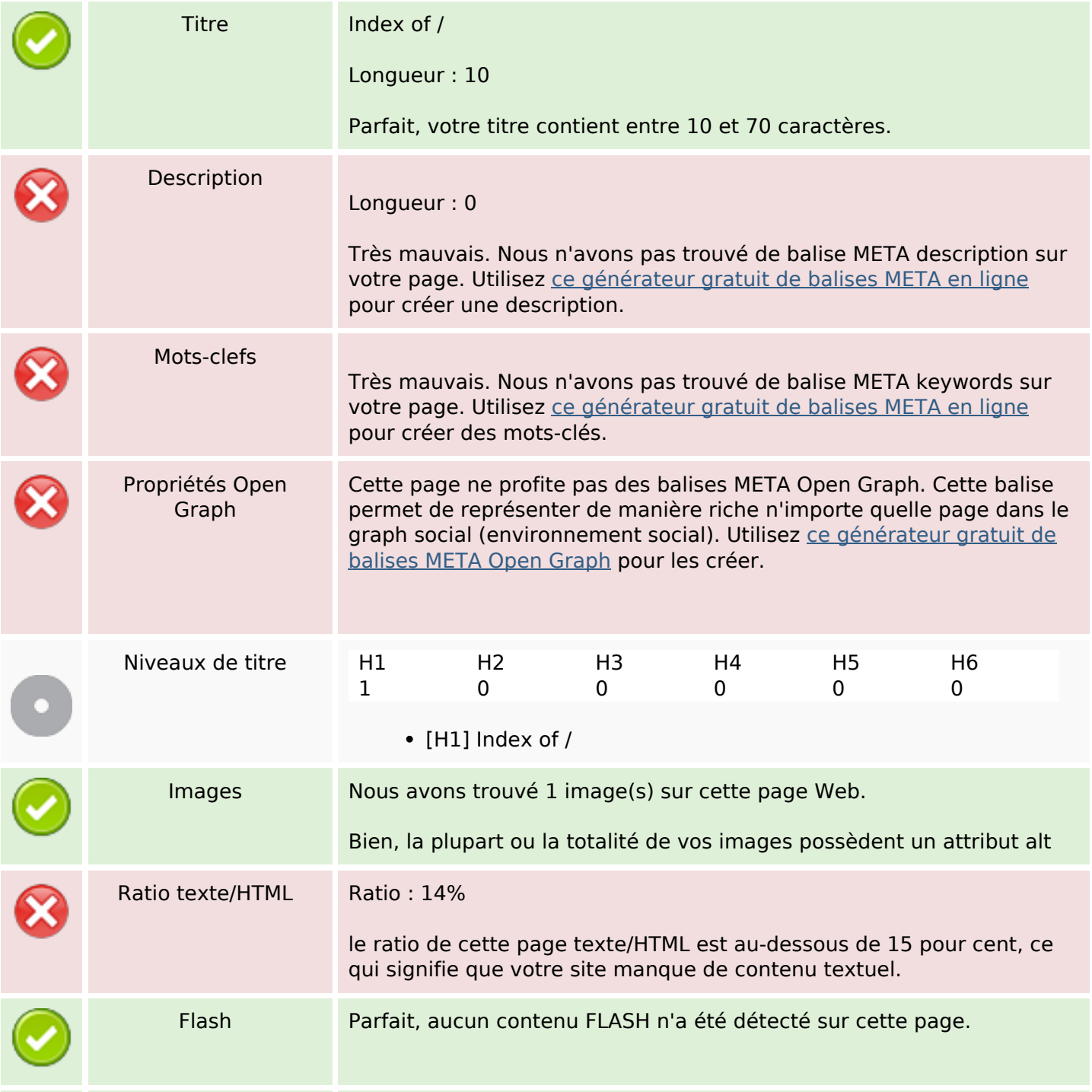

# **Optimisation du contenu**

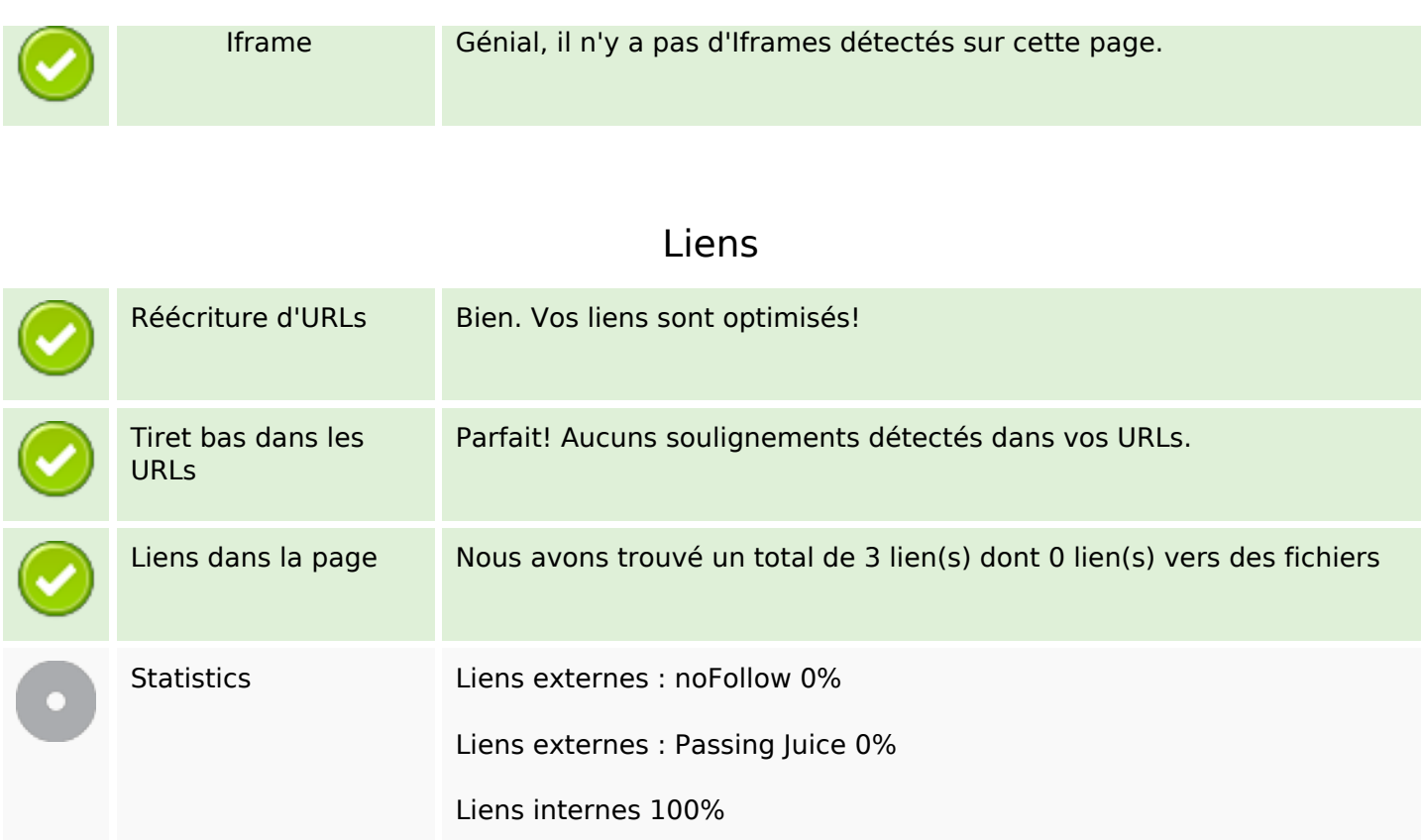

# **Liens dans la page**

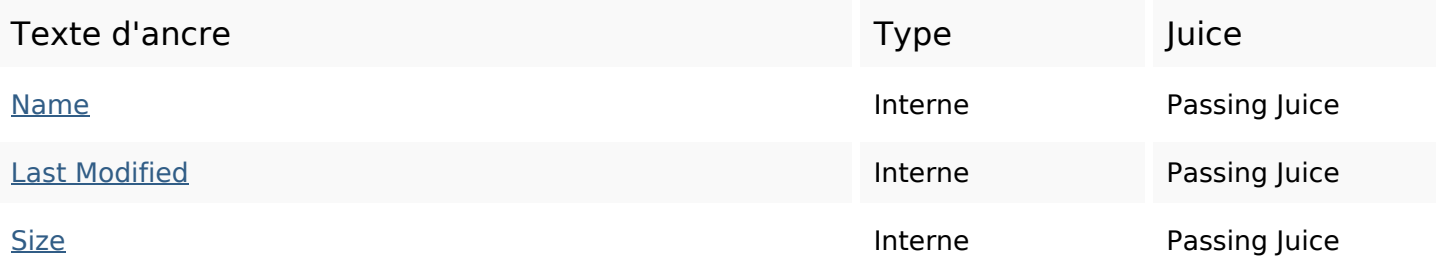

### **Mots-clefs**

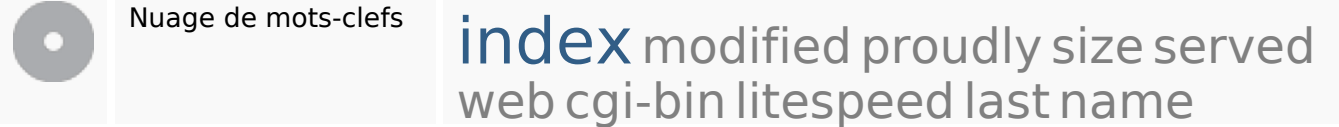

#### **Cohérence des mots-clefs**

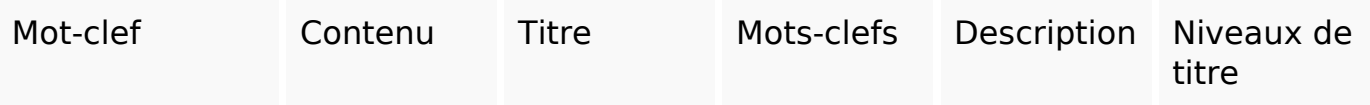

### **Cohérence des mots-clefs**

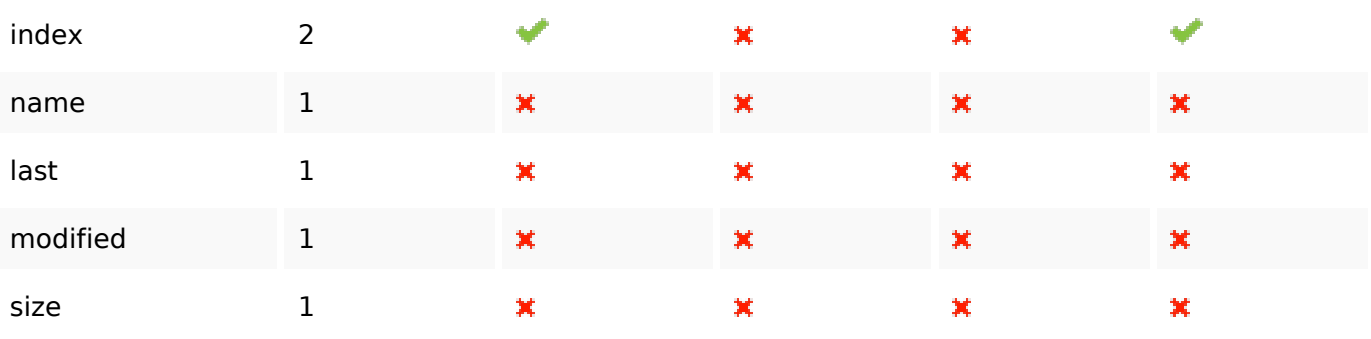

# **Ergonomie**

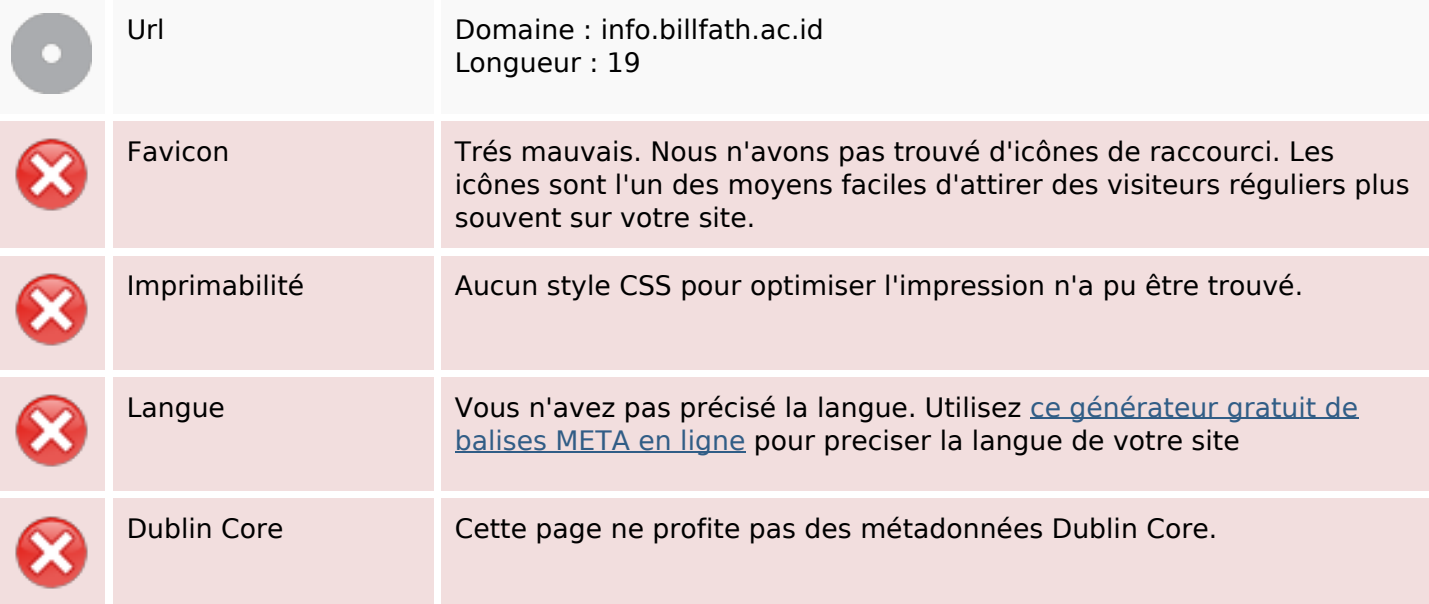

#### **Document**

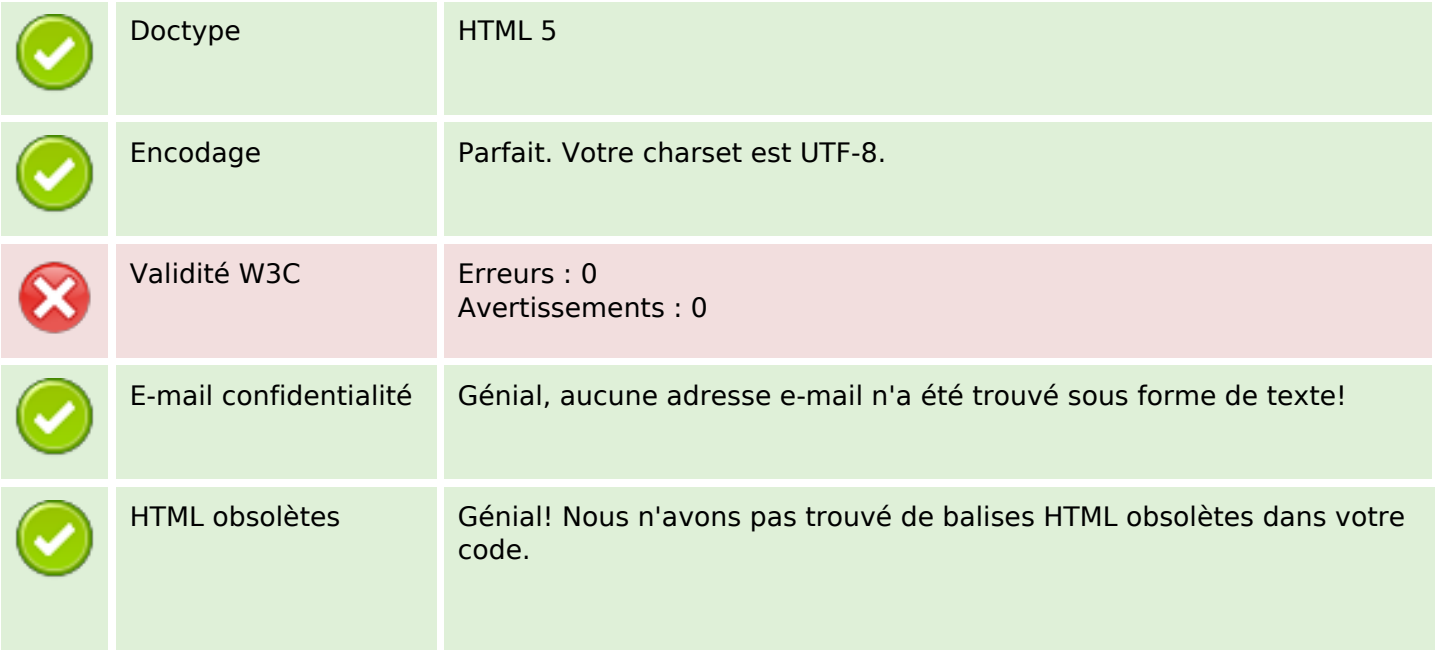

#### **Document**

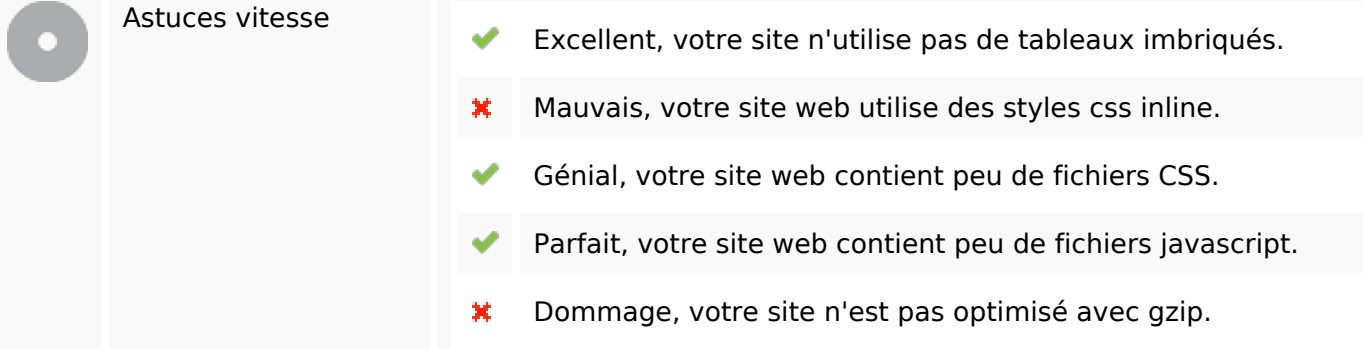

### **Mobile**

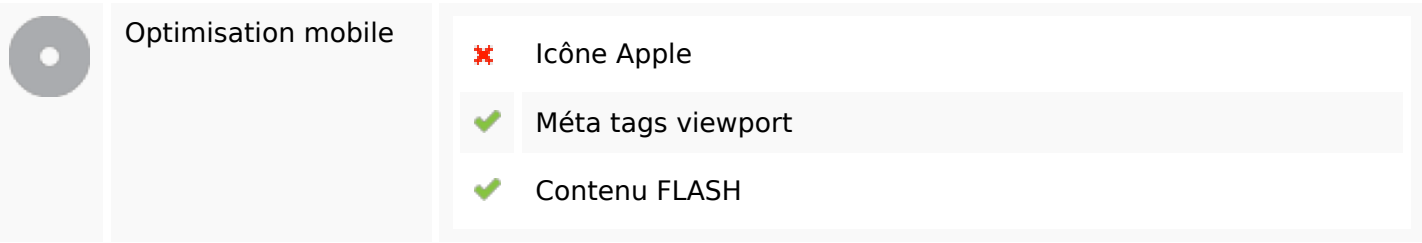

# **Optimisation**

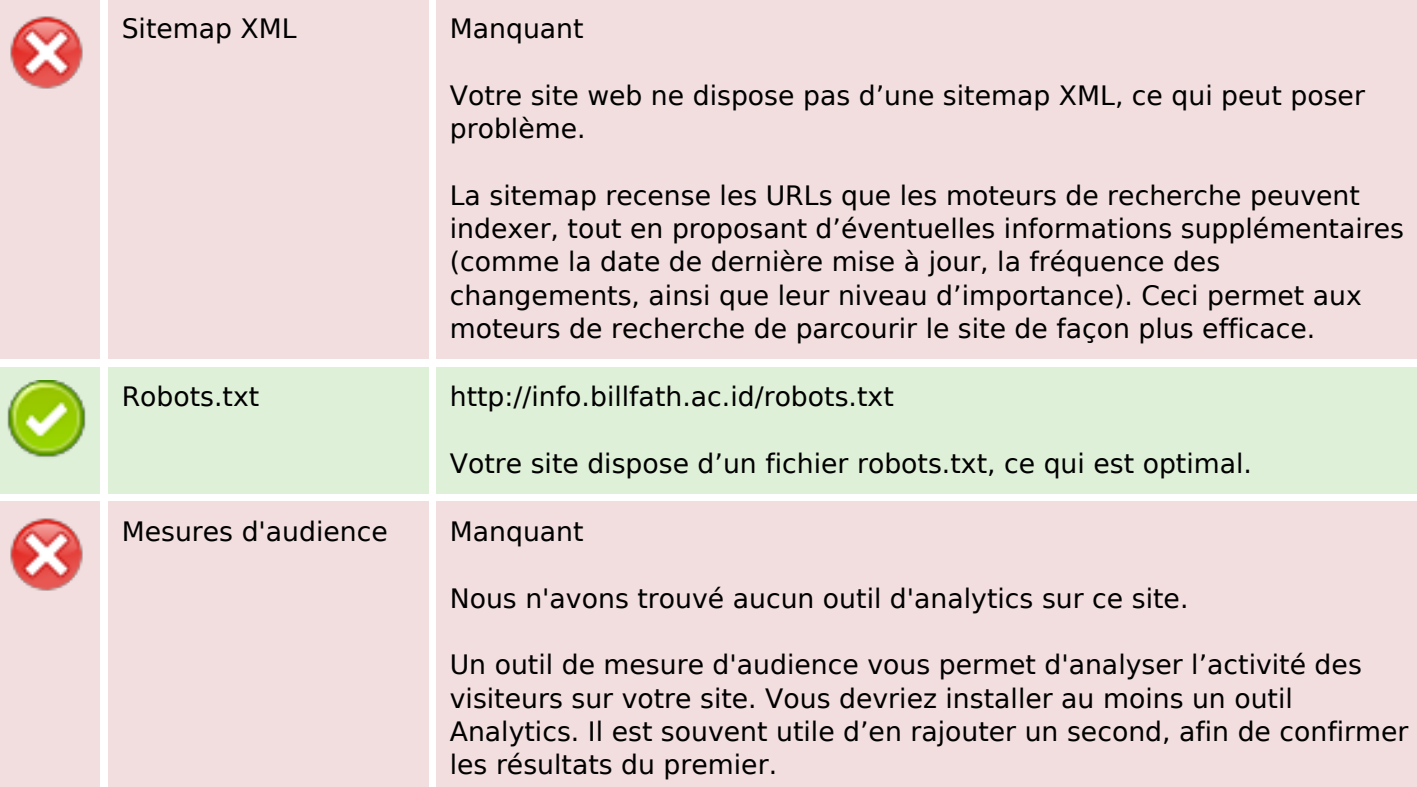